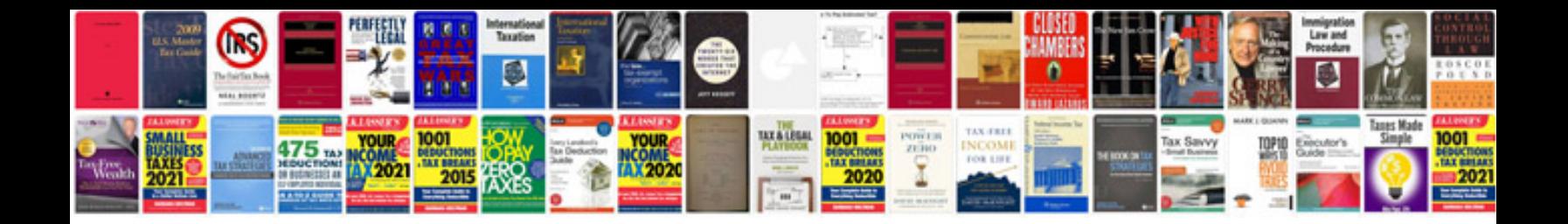

**Beetle drive instructions**

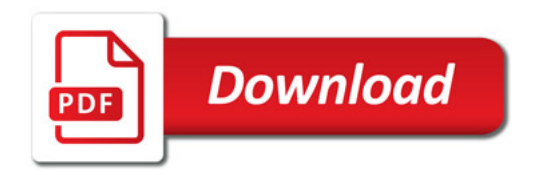

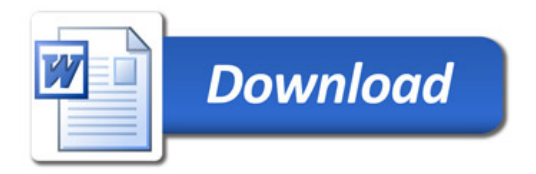